# **Mengenal Macam-Macam Tipe Data Pada Borland Delphi**

# **A. Pengertian Data, Konstanta dan Variabel.**

- **1. Data** adalah catatan atas fakta atau kenyataan yang berupa angka, huruf/karakter, simbol, gambar, suara, dll. Data merupakan merupakan informasi yang dibutuhkan dalam berbagai aspek. Sering sebelum melakukan sebuah proses dibutuhkan data-data sebagai referensi.
- **2. Konstanta** adalah data yang nilainya tetap dan tidak akan berubah. Contoh konstanta:
	- $pi = 22/7$  atau 3.14159265 artinya nilai pi adalah tetap 22/7 atau 3.14159265 •  $A = 10$

artinya nilai A disini sudah ditetapkan sebesar 10, jadi selanjutnya nilai A tidak berubah kecuali diganti dengan nilai konstanta yang lain.

**3. Variabel** adalah data yang nilainya dapat berubah sewaktu-waktu bergantung keadaan. Variabel tidak didefinisikan dengan sebuah nilai tertentu melainkan hanya namanya saja.

Contoh Variabel :

- Luas
- Panjang
- Daftar Siswa

#### **B. Macam-macam tipe data pada Delphi**

# **1. Tipe Data Integer / Ordinal**

Tipe data ini adalah tipe data yang berupa bilangan bulat yang akan digunakan untuk operasi matematika. Ada beberapa tipe data yang termasuk integer, yaitu antara lain:

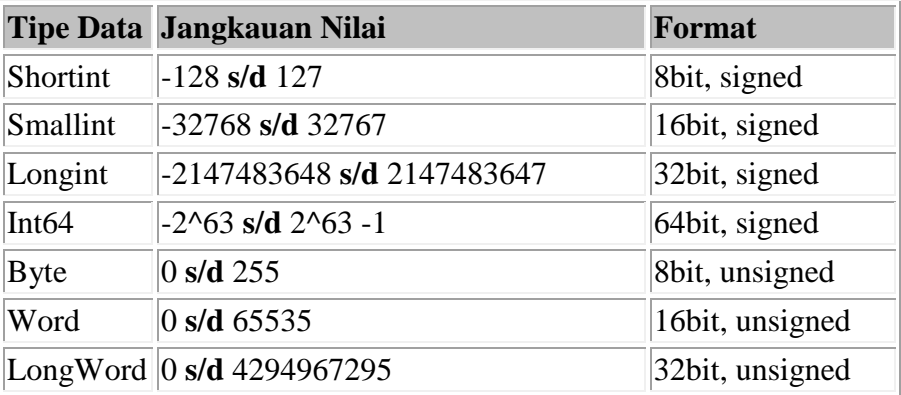

Penulisan pada deklarasi variable: **[variable] : [type data integer];**

*note:*

- **signed** maksudnya bilangan bertanda, artinya mengenal bilangan negatif dan positif
- **unsigned** maksudnya bilangan tak bertanda, dimulai dari 0 (nol) dan tidak mengenal bilangan negatif dan positif

# **2. Tipe Data Boolean**

Adalah tipe data yang menyatakan nilai benar atau salah (True atau False). Macam-macam tipe data Boolean:

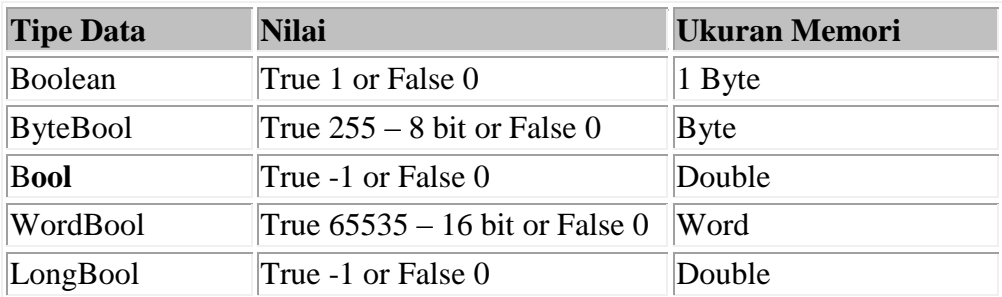

Penulisan pada deklarasi variable: **[variable] : [type data boolean];**

# **3. Tipe data Floating Point / Real**

Adalah tipe data yang menyatakan bilangan pecahan atau bilangan desimal. Tipe Real juga disebut tipe float.

Macam-macam tipe data real:

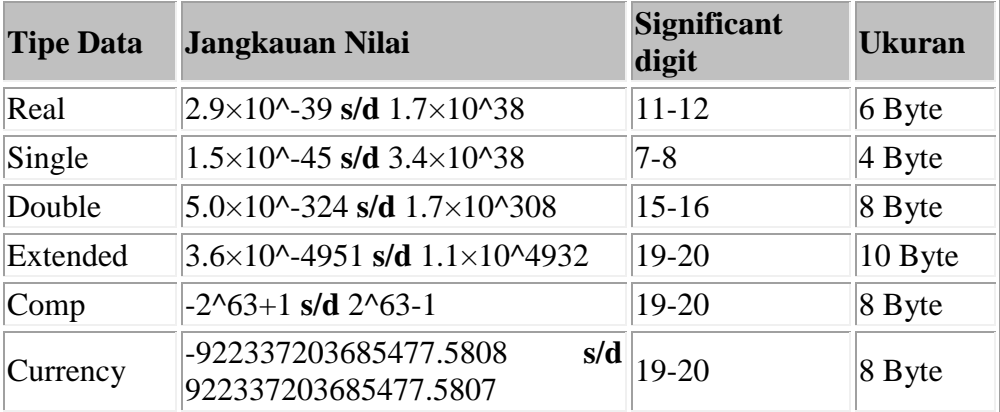

Untuk currency, tipe data ini memiliki kepresisian tinggi yaitu 4 angka dibelakang koma (pembulatan bilangan real menjadi bilangan desimal dengan 4 angka dibelakang koma). Biasanya digunakan untuk satuan uang. Dan untuk comp, tipe data ini akan menyimpan nilai integer (bulat) dari nilai decimal yang masuk (melakukan pembulatan).

Penulisan pada deklarasi variable: **[variable] : [type data floating point];**

#### **4. Tipe data String dan Character**

Tipe data String adalah tipe data yang merupakan rangkaian dari huruf, angka atau symbol yang tidak mengandung harga (nilai).

Beberapa tipe data string adalah sebagai berikut:

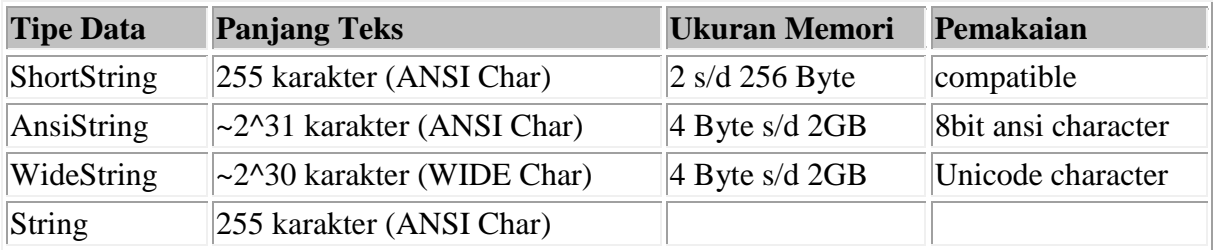

Tipe data Character adalah tipe data yang berkaitan dengan karakter ( huruf, angka, symbol). Ada beberapa tipe data dari Character yaitu:

- a. ANSIChar : Satu karakter ANSI
- b. WideChar : Satu karakter Unicode
- c. Char : Sama dengan ANSIChar

Jika Anda ingin memunculkan karakter dari nomor urut, Anda dapat menggunakan perintah chr([NoUrut]). Dan untuk mengetaui no urut dari sebuah karakter, Anda dapat menuliskan perintah ord([karakter]).

#### **5. Tipe Data Enumerated**

Tipe data ini adalah berupa nilai urutan dari data yang telah dibuat.

Penulisan pada deklarasi variable:

**[variable] : ( [data0],[data1],[data2] );**

Masing-masing data akan diberikan nilai integer secara urut. Urutan dimulai dengan nilai urut 0.

Jika ingin melihat nilai integer dari setiap data maka dengan perintah: **ord( [data1] )**

#### **6. Tipe data Sub Range**

Tipe data ini memungkinkan kita membuat range sendiri. Dengan perintah: **[variable] : [constant start]..[constant end];**

contoh: **a : 5..10;**

Jika kita mendeklarasikan 5 adalah a maka proses compile akan terus berjalan jika kita mendeklarasikan 15 adalah a maka proses compile tidak akan berjalan atau berhenti, sehingga terdapat error pada proses compile sehingga tidak dapat di run.

# **C. KONVERSI TIPE DATA**

Untuk konversi dari type data satu ke yang lain anda dapat menggunakan perintah seperti yang berikut ini:

**[tipe data yang akan diubah] to [tipe data yang diinginkan] ( [data yang typenya akan diubah] )**

# **Misalnya:**

- **1. inttostr** : mengubah type data integer ke string
- **2. strtobool** : mengubah type data string ke boolean

#### **Perintah lain untuk konversi:**

- **1. int([data])** : mengubah type data floating point ke integer
- **2. round([data])** : mengubah type data floating point ke integer

# **Bentuk-bentuk konversi tipe data dalam delphi:**

- **1. StrToInt (String To Integer) :** Mengubah data yang bertipe string menjadi integer (b. bulat) **2. IntToStr (Integer To String) :**
- Mengubah data yang bertipe integer menjadi string
- **3. StrToFloat (String To Float) :**  Mengubah data yang bertipe string menjadi float (b. desimal)
- **4. FloatToStr (Float To String) :**  Mengubah data yang bertipe float menjadi string
- **5. StrToTime (String To Time) :**  Mengubah data yang bertipe string menjadi time (waktu/jam;menit;detik) **6. TimeToStr (Time To String) :**
- Mengubah data yang bertipe time menjadi string
- **7. StrToDate (String To Date) :**  Mengubah data yang bertipe string menjadi date (waktu/tanggal;bulan;tahun)
- **8. DateToStr (Date To String) :**  Mengubah data yang bertipe date menjadi string
- **9. StrToDateTime (String To Date Time) :**  Mengubah data yang bertipe string menjadi datetime (waktu tanggal;bulan;tahun;jam;menit;detik)

# **10. DateTimeToStr (Time To String) :**  Mengubah data yang bertipe datetime menjadi string

#### *Referensi :*

- *1. <https://abisabrina.wordpress.com/2010/12/18/mengenal-tipe-data-pada-delphi/>*
- *2. [http://astuti.staff.gunadarma.ac.id/Downloads/files/39689/Tipe+Data+Di+Delphi-](http://astuti.staff.gunadarma.ac.id/Downloads/files/39689/Tipe+Data+Di+Delphi-+Minggu+5.doc) [+Minggu+5.doc](http://astuti.staff.gunadarma.ac.id/Downloads/files/39689/Tipe+Data+Di+Delphi-+Minggu+5.doc)*